## SAP ABAP table BSPWD\_MSG\_FLD {Message-Field Mapping}

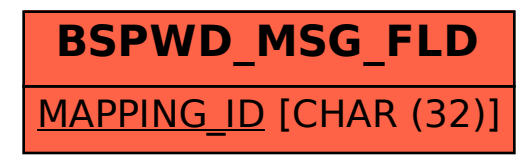